## the vertext vertext vertext vertext vertext vertext vertext vertext vertext vertext vertext vertext vertext vertext vertext vertext vertext vertext vertext vertext vertext vertext vertext vertext vertext vertext vertext ve

https://www.100test.com/kao\_ti2020/137/2021\_2022\_\_E8\_AE\_A1\_ E7\_AE\_97\_E6\_9C\_BA\_E7\_c97\_137682.htm 1 " amp."  $:$  Dim sMessage As String sMessage =  $"1" "2"$  $:$  Dim sMessage As String sMessage =  $"1"$  amp."  $2<sub>l</sub>$ 

 $\mathbb{R}^n$  is a contract of  $\mathbb{R}^n$  in  $\mathbb{R}^n$ SNAME As String Dim NTURN As Integer If NTURN = OThen If  $SNAME = "vbeden" Then Do While NTURN NTURN = NTURN$ 1 Loop End If End If  $\Box$  Dim sName As String Dim nTurn As Integer If nTurn = 0 Then If sName = "vbeden" Then Do While nTurn nTurn = nTurn  $1$  Loop End If End If 3

 $\mathcal{U}$ 

when  $\mathbf x$  "mnu"  $\mathbf x$ 

Visual Basic

Visual Basic

(Public)

Visual Basic

## Public.bas

ByVal Sub function

Public

Private

Visual Basic

 $"p."$ 

Visual Basic is g

 $m$  m and  $\epsilon$  and  $\epsilon$ 

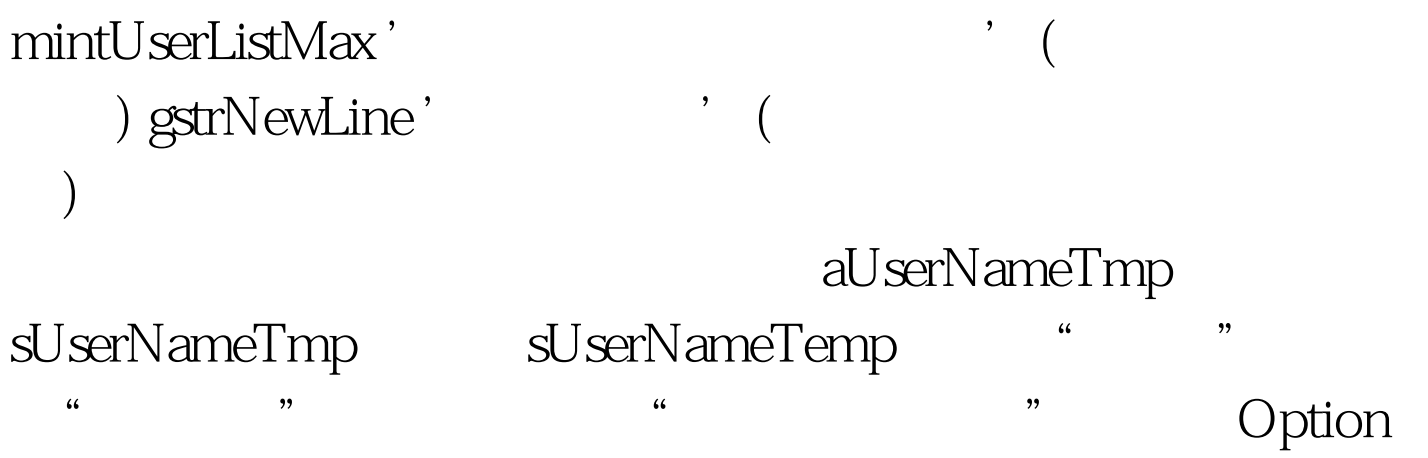

Explicit Visual Basic  $100T$ est www.100test.com